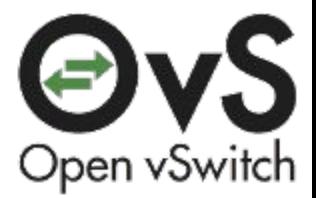

# The State of Stateful Services

Joe Stringer, Jarno Rajahalme {joe,jarno}@ovn.org

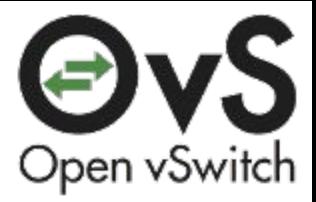

### Agenda

- Connection Tracking
- Firewalling
- NAT
- Other stateful services
- Summary

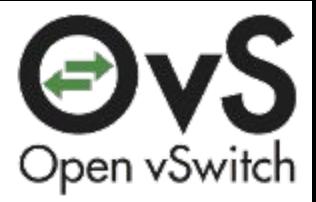

### **Motivation**

- OVN heating up
	- OpenStack
	- Kubernetes
- Expanding feature set
	- Firewalls
	- NAT
	- Load Balancing

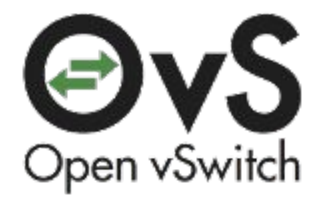

### Connection Tracking

- Track connections
	- Per-connection state stored in datapath
	- Expose concepts like "new connection"
- Microflow steering without matching every microflow
	- Avoid upcall when possible
- Leverage existing work
- Foundation for a variety of stateful services

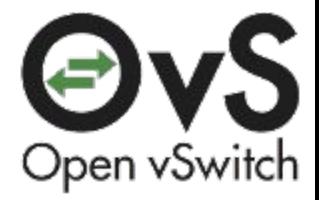

### Connection Tracking

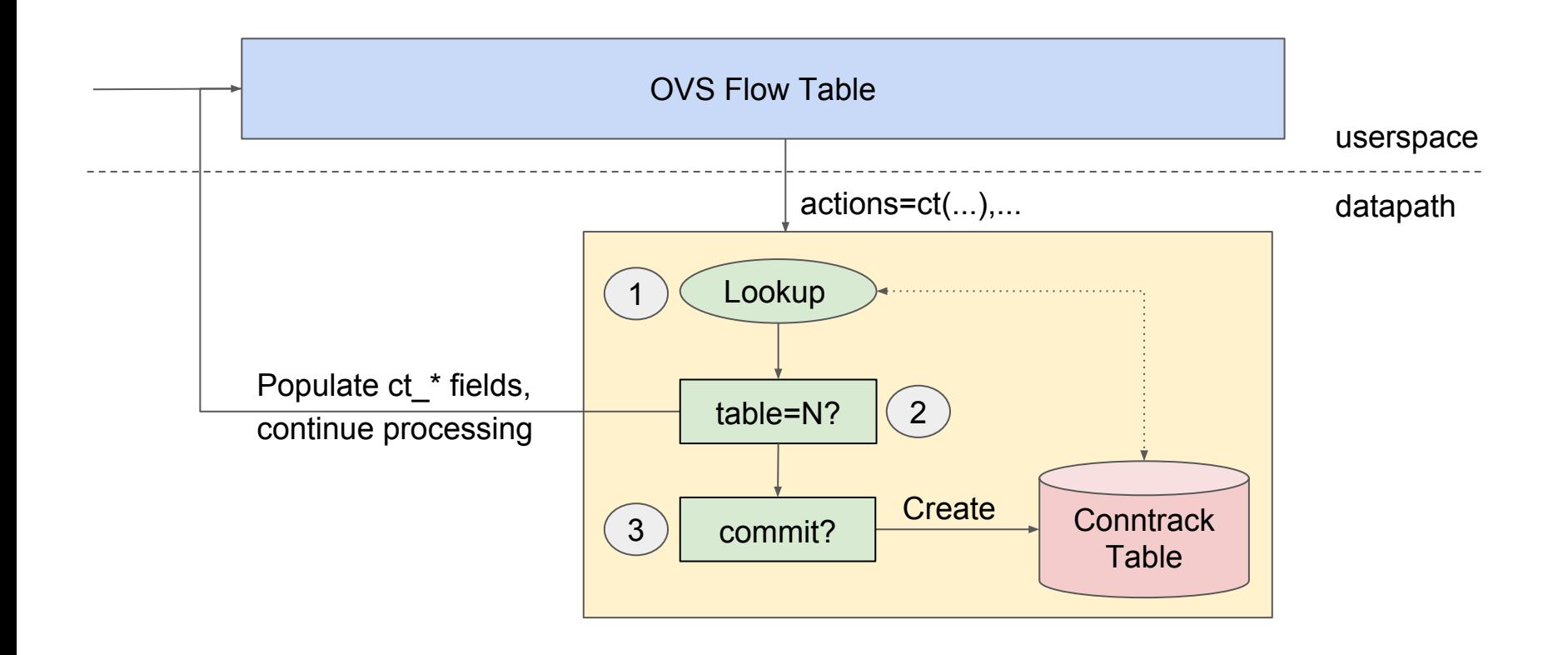

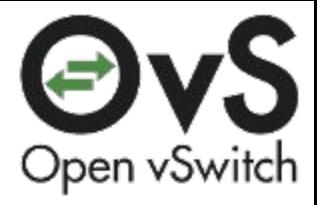

### Example firewall

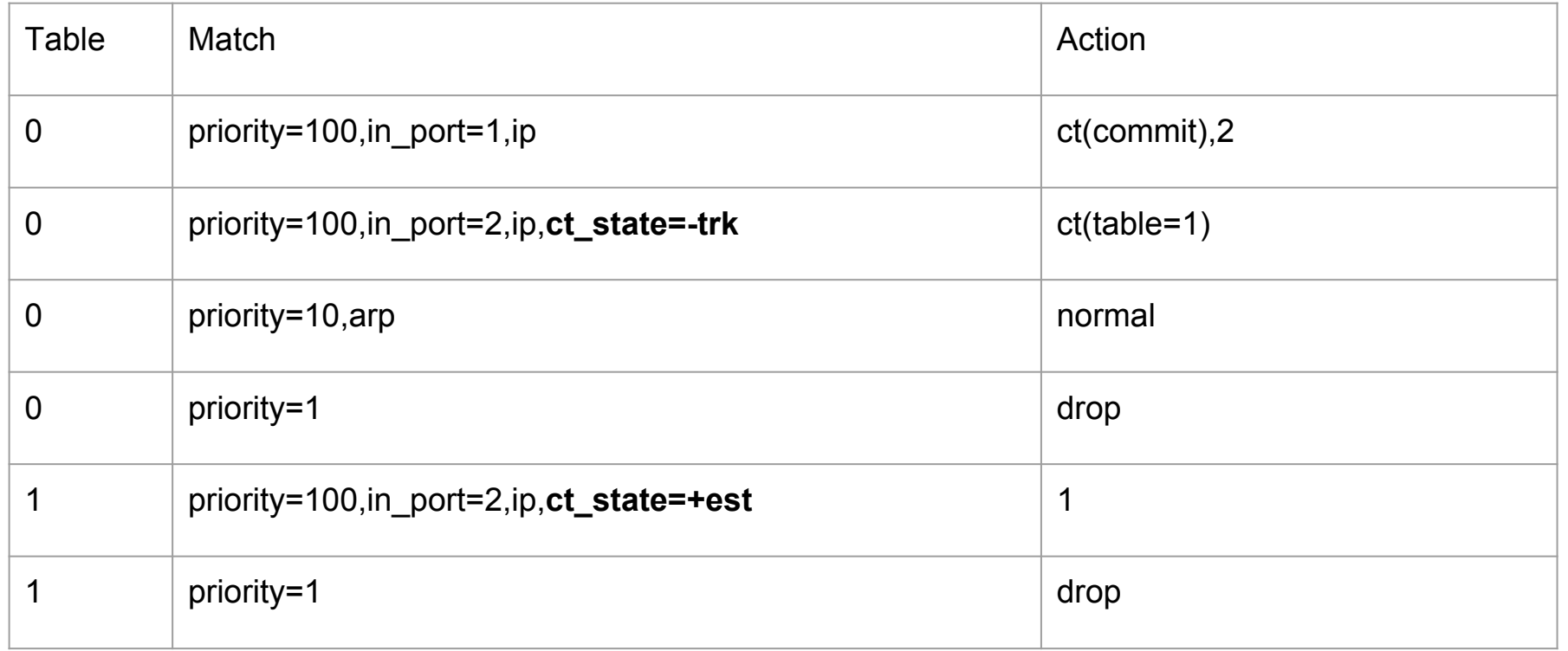

### Packet & connection states

- Packets are untracked initially\*, become tracked via ct()
- Tracked (**trk**) packets may be..
	- Part of a **new** or **est**ablished connection
	- Reply (**rpl**): Connection must be established
	- **Rel**ated: Related to an established connection
	- **Inv**alid

\* Exception: internal ports in current namespace may inherit state from local network stack

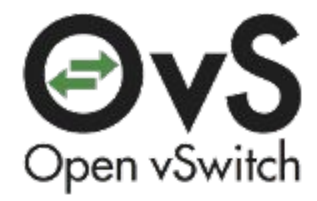

### Conntrack match fields

- ct\_state
- ct\_zone
	- Logically separate connection tracking table
	- Multi-tenancy
- ct\_mark
	- Attach 32 bits of metadata to particular connections
- ct\_label
	- Similar to mark, 128 bits

### Conntrack action

- Transparently reassemble IP fragments (re-fragment on output)
- No args: Let the connection tracker know, ignore its results.
- zone=N: Track in logical zone N
- alg=ftp: Apply protocol-specific tracking, eg FTP detect data connections
- exec(..): Additional actions in connection tracking context
	- set field(...->ct\_mark); set\_field(...->ct\_label)
	- Changes matchable only on recirculated packets.
- table=N: Clone packet to send to connection tracker. When the connection tracker is finished, resume processing in table N for that packet. The original packet continues right after the ct(...) action.
- commit: Persist state about this connection

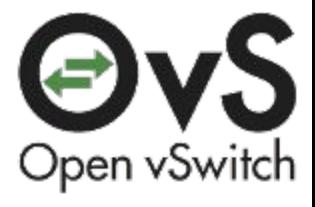

## NAT & Load Balancing

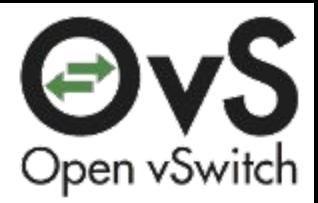

### Network Address Translation Use Cases

- OpenStack allows a persistent *Floating IP* to be assigned for a VM in addition to dynamically allocated *Fixed IP*
	- Both Source NAT (**SNAT**) and Destination NAT (**DNAT**) needed to map between these
- Kubernetes Services hide servers behind a *Virtual IP addresses*
	- *Load balancer* chooses the server for each connection
	- DNAT to map the virtual IP to the chosen server's IP address
- The corresponding transport port can also be mapped
	- Without an explicit port (range) the port is mapped only in case of a collision

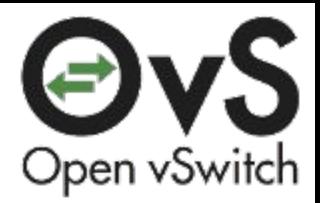

### NAT Action Extends The CT Action

- Always executes in the context of the current connection
	- $\circ$   $CT(\ldots, \text{NAT}(\ldots), \ldots)$
	- Typically NAT can be added to CT actions already used for ACLs.
- **New connections** need a source or destination address (range) and optionally a port (range)  $+ a CT$  commit and possibly the zone argument
	- ct(**commit**,nat(**src=10.0.0.240**),**alg=ftp**)
	- ct(commit,**zone=1**,nat(**src=10.0.0.240:32768-65535**,random))
	- ct(commit,nat( **dst=10.0.0.128-10.0.0.254,**hash))
	- ct(commit,nat( **dst=10.0.0.240-10.0.0.254:32768-65535**,persistent))
- NAT **without arguments** only NATs committed, established, or related uncommitted connections

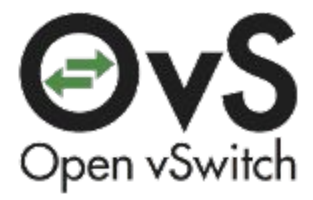

### NAT for OpenStack Floating IPs

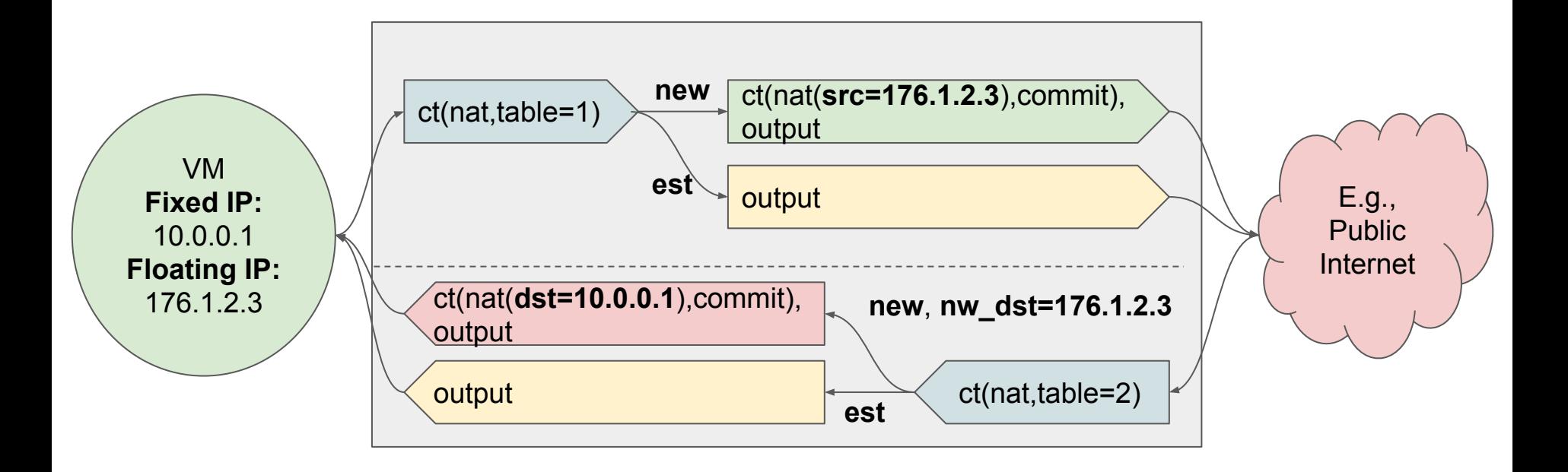

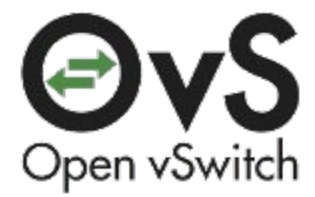

### DNAT Load Balancing

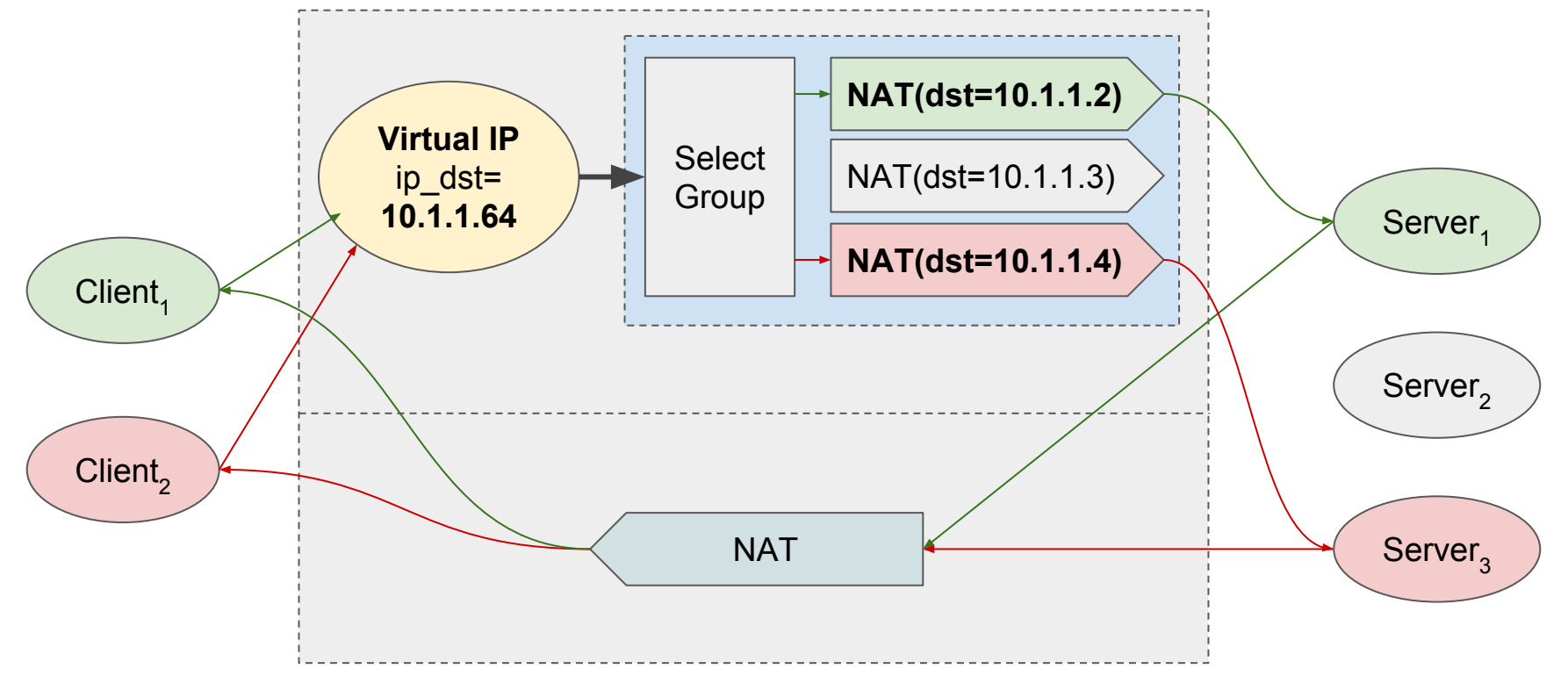

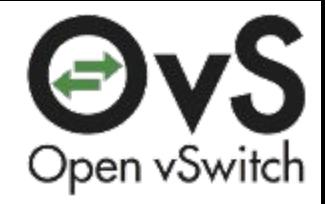

### DNAT Load Balancing (cont.)

- Controller needs to balance traffic by (re-)specifying group weights
	- Based on server feedback or group stats
- Bucket selection currently happens on Ethernet + 5-tuple hash
	- recirc\_id(0),in\_port(2),eth(**src=80:88:88:88:88:11**,dst=80:88:88:88:88:88),eth\_type(0x0800), ipv4(**src=10.1.1.1**,dst=10.1.1.64,proto=6,frag=no),tcp(**src=60754**,dst=80), … , actions:ct (commit,nat(dst=10.1.1.4)),recirc(0x1)
- Every connection goes to userspace as a miss upcall
- More work needed to avoid unnecessary upcalls

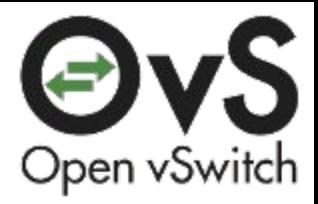

### Connection Tracking Status

- Conntrack kernel patches merged and part of Linux-4.3
- Open vSwitch conntrack patches:
	- Userspace (ofproto) support in master
	- System-traffic testsuite in master
	- Kernel datapath backport under review
	- DPDK/Userspace datapath series posted
- NAT: RFC series posted on net-next and ovs-dev
	- Non-RFC when net-next window opens
	- DPDK/Userspace datapath future work
- Load-balancing: Investigation phase
	- Plausible with NAT functionality
	- May need further extension for a full implementation

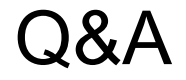

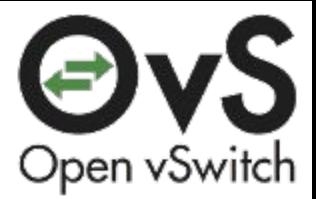

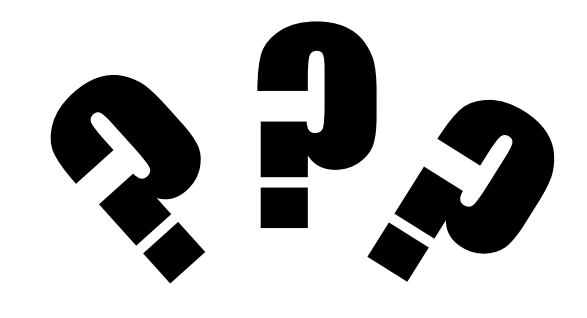